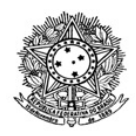

# MINISTÉRIO DA EDUCAÇÃO SECRETARIA DE EDUCAÇÃO PROFISSIONAL E TECNOLÓGICA INSTITUTO FEDERAL DE EDUCAÇÃO, CIÊNCIA E TECNOLOGIA DE RORAIMA CAMPUS BOA VISTA Departamento de Educação a Distância Av. Glaycon de Paiva, 2496, Pricumã, Boa Vista - RR, CEP 69.303-340 , Sem Telefones cadastrados www.ifrr.edu.br

# Comunicado 18/2022 - DEAD/DIREN/DG-CBV/IFRR

# II- RETIFICAÇÃO do EDITAL Nº 12/2022

## Onde se lê:

#### 10. DO CRONOGRAMA

...

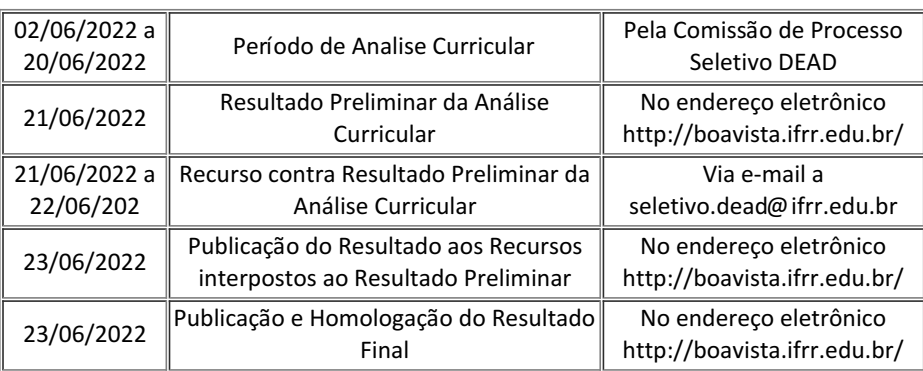

#### **Leia-se:**

### 10. DO CRONOGRAMA

**...**

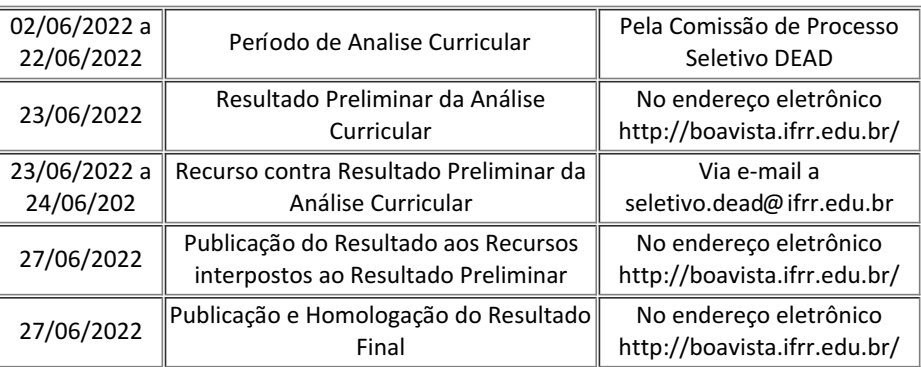

Documento assinado eletronicamente por:

Yany Duarte Costa, DIRETOR DE DEPARTAMENTO - SUB-CHEFIA - DEAD (CBV), em 21/06/2022 19:51:04.

Este documento foi emitido pelo SUAP em 21/06/2022. Para comprovar sua autenticidade, faça a leitura do QRCode ao lado ou acesse https://suap.ifrr.edu.br/autenticar-documento/ e forneça os dados abaixo:

Código Verificador: Código de Autenticação: 155292 f89fd9ee5d

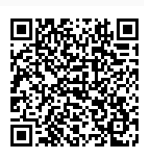